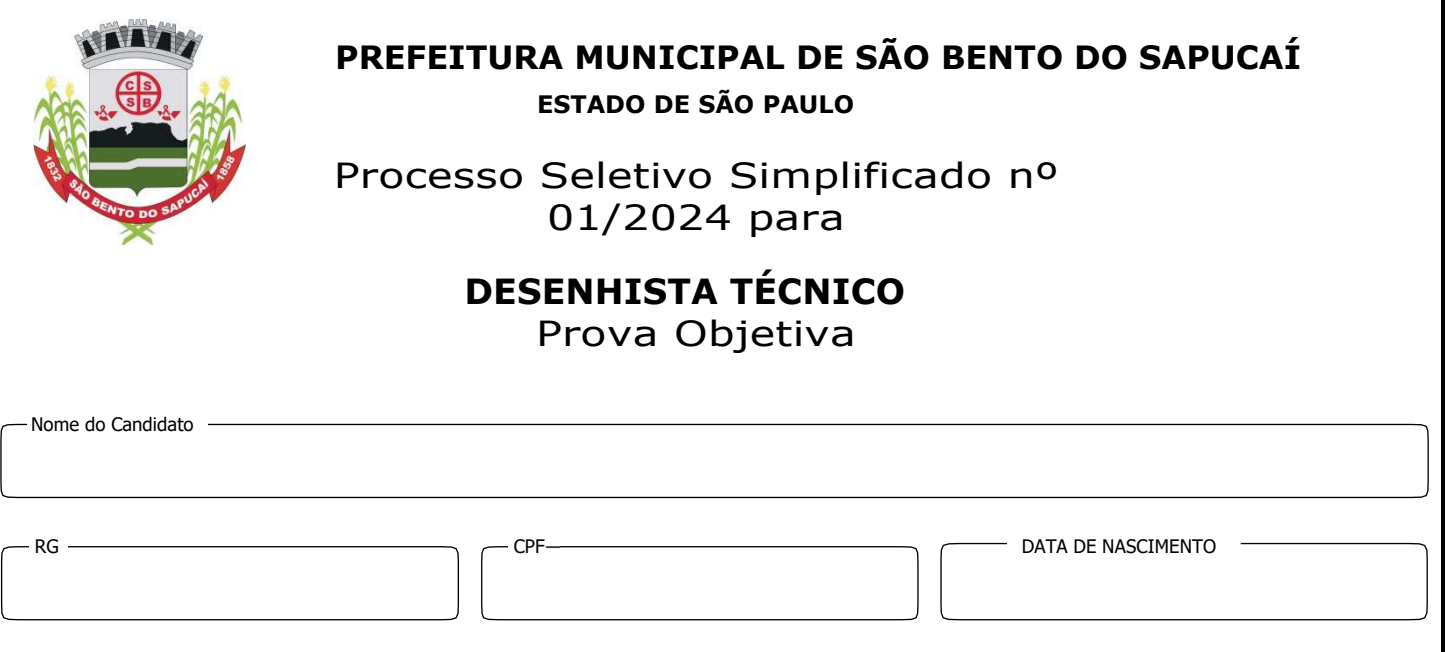

### **NÃO ABRA ESTE CADERNO DE QUESTÕES ANTES QUE LHE PEÇAM. AGUARDE AUTORIZAÇÃO PARA INICIAR A PROVA.**

 Desligue qualquer aparelho eletrônico, visto que a emissão de qualquer efeito sonoro por parte do aparelho caracterizará a exclusão do candidato e guarde-o dentro do compartimento específico que será disponibilizado pelo Fiscal da Sala.

 Deixe embaixo da carteira chapéus, bonés, bolsas, relógios ou qualquer bem que não seja caneta, lápis e borracha que são os únicos permitidos de ficarem sobre a mesa.

 Você deve assinar no campo específico para isto, a Folha de Respostas. A não assinatura por parte do candidato na Folha de Respostas resultará na **eliminação automática** do mesmo.

 Você está recebendo um Caderno de Questões com **30 (trinta) questões objetivas**. Verifique se este caderno corresponde com a sua opção de inscrição.

 Os candidatos **não poderão** levar consigo o caderno de questões por razões de segurança e direitos autorais conforme item 3.9. do Edital do presente Processo Seletivo.

 Você deve preencher na Folha de Respostas somente **uma** letra (alternativa) para cada questão, visto que o preenchimento de duas ou mais alternativas anulará sua resposta.

 Preencha na Folha de Respostas, com caneta de tinta azul ou preta, a letra escolhida conforme o exemplo:

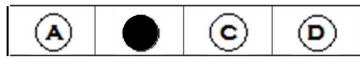

 É vedado qualquer tipo de consulta e/ou comunicação durante a Prova sob pena de **eliminação**.

 A prova terá duração de **3 horas**. O tempo mínimo de permanência na sala é de **30 minutos**.

 Os três últimos candidatos deverão sair simultaneamente da sala. Havendo insistência por parte do candidato em sair da sala, este será considerado desistente do Processo Seletivo.

Qualquer dúvida, fale **exclusivamente com o fiscal de sala**.

# **BOA PROVA !**

# **LÍNGUA PORTUGUESA - (10 QUESTÕES)**

1) Indique o vocábulo de grafia incorreta:

a) Gratuíto.

b) Avaro.

c) Alibi.

d) Rubrica.

2) A divisão silábica só não está correta em:

a) Cor-rup-ção.

b) Su-bli-nhar.

c) Subs-cri-ção.

d) Sé-rie.

3) Com relação à classificação da palavra DESCONTROLADO quanto ao número de sílabas, podemos dizer que se trata de uma palavra:

a) Pentassílaba.

- b) Proparoxítona.
- c) Paroxítona.

d) Polissílaba.

4) A frase "Meninos, olhem para frente." é um exemplo de frase.

a) Imperativa.

- b) Interrogativa.
- c) Declarativa.
- d) Nominal.

5) Assinale a ÚNICA alternativa VERDADEIRA.

a) Frase declarativa expressa um pedido.

- b) Frase interrogativa expressa surpresa.
- c) Frase é todo enunciado de sentido completo.
- d) O sinal ( ! ) é utilizado em perguntas.

6) O par de vocábulos que pertencem ao gênero masculino é:

a) Telefonema, champanha.

b) Aguardente, elipse.

- c) Testemunha, clã.
- d) Sósia, dinamite.

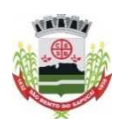

7) Assinale o exemplo em que não há ocorrência de antônimos:

a)Alto/baixo. b)Bem/mal. c)Bom/mal. d)Bonito/feio.

8) Nas séries abaixo, assinale a alternativa em que todas as palavras são acentuadas pelo mesmo motivo:

a) Saí - egoísmo – daí.

b) Epitáfio – aliás – inconsolável.

c) Anônima - epitáfio – daí.

d) Egoísmo - inconsolável – anônima.

9) Assinale a opção em que está corretamente indicada a ordem dos sinais de pontuação que devem preencher as lacunas da frase abaixo:

"Como amanhã será o nosso grande dia \_\_\_ duas coisas serão importantes \_\_\_ uma é a tranqüilidade \_\_\_ a outra é a observação minunciosa do que esta sendo solicitado".

- a) Dois pontos, ponto e vírgula, ponto e vírgula.
- b) Vírgula, vírgula,vírgula.
- c) Vírgula, dois pontos, ponto e vírgula.
- d) Dois pontos, vírgula, ponto e vírgula.

10) Assinale a opção que preenche as lacunas:

Vão aos processos várias fotografias. Paisagens as mais belas **...** 

Ela estava \_\_\_\_\_\_\_\_\_ narcotizada.

a) Anexas - possíveis – meio.

b) Anexas - possível – meio.

c) Anexo - possíveis – meia.

d) Anexo - possível – meio.

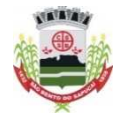

# **MATEMÁTICA - (10 QUESTÕES)**

11) Sobre as operações entre os números naturais, julgue as afirmativas a seguir:

I → O quociente entre dois números naturais é um número natural.

II → A soma de dois números naturais é sempre um número natural.

III → O produto entre dois números naturais é sempre um número natural.

Marque a alternativa correta:

a) Somente a afirmativa I é falsa.

b) Somente a afirmativa II é falsa.

c) Somente a afirmativa III é falsa.

d)Todas as afirmativas são verdadeiras.

12) Um padeiro produziu 1423 pães durante a semana. Esse número é formado por:

a) 1 unidade de milhar, 4 centenas, 2 dezenas e 3 unidades.

b) 1 unidade de milhão, 4 unidades de milhar, 2 dezenas e 3 unidades.

c) 1 centena, 4 dezenas e 2 unidades.

d) 1 unidade de milhar, 4 centenas, 3 dezenas e 2 unidades.

13) Seu João resolveu fazer um cercado em sua fazenda com o intuito de plantar algumas verduras. Para impedir que os animais comam seu plantio, ele decidiu cercar a região com arame.

Sabendo que a parte do terreno que seu João utilizou forma um quadrilátero com os lados 50 m, 18 m, 42 m e 16 m, quantos metros de arame seu João precisa comprar para cercar o terreno?

a) 121 m.

b) 138 m.

c) 126 m.

d) 134 m.

14) Todo dia Carlos dá 10 voltas correndo em torno de uma praça de formato retangular que mede 80m de largura e 100 metros de comprimento. Quantos quilômetros Carlos corre nesta atividade?

a) Carlos corre 8000 km.

b) Carlos corre 3,6 km.

c) Carlos corre 0,036 km.

d) Carlos corre 3600 km.

15) O Índice de Massa Corporal (IMC) é calculado pela massa dividida pelo quadrado da altura. Uma pessoa que possui 1,80 metro e pesa 80 kg tem um IMC igual a, aproximadamente:

a) 22,8.

b) 24,7.

c) 25,3.

d) 26,0.

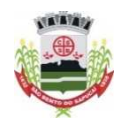

16) Um jogo pedagógico é formado por cartas as quais está impressa uma fração em uma de suas faces. Cada jogador recebe quatro cartas e vence aquele que primeiro consegue ordenar crescentemente suas cartas pelas respectivas frações impressas. O vencedor foi o aluno que recebeu as cartas com as frações: 3/5, 1/4, 2/3 e 5/9.

A ordem que esse aluno apresentou foi

a) 1/4, 5/9, 3/5, 2/3. b) 1/4, 2/3, 3/5, 5/9. c) 2/3, 1/4, 3/5, 2/3 d) 5/9, 1/4, 3/5, 2/3.

17) Leonardo mora longe de sua escola e precisa pegar três ônibus para ir e dois para voltar para sua casa. Cada passagem custa em torno de R\$ 2,00. Quanto Leonardo gastará de passagem para ir e voltar todos os dias?

a) R\$ 15,00. b) R\$ 10,00. c) R\$ 8,00.

d) R\$ 5,00.

18) Márcia fretou um carro para levar algumas encomendas para a casa de sua mãe. Ela tinha 30 moedas de R\$ 1,00 e cada viagem custou R\$ 5,00. Quantas moedas ela gastou para pagar duas viagens?

a) 10 Moedas.

b) 7 Moedas.

c) 5 Moedas.

d) 2 Moedas.

19) Érica ganhou 3 dezenas e meia de figurinhas e Beatriz ganhou o triplo. Quantas figurinhas ganhou Beatriz?

- a) 75 Figurinhas.
- b) 85 Figurinhas.

c) 95 Figurinhas.

d) 105 Figurinhas.

20) Gisele tem 67 bonecas e Célia tem o quíntuplo das bonecas de Gisele tem. Quantas bonecas têm as duas juntas?

a) 132 Bonecas.

- b) 222 Bonecas.
- c) 352 Bonecas.
- d) 402 Bonecas.

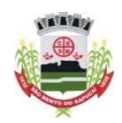

### **CONHECIMENTOS ESPECÍFICOS - (10 QUESTÕES)**

21) Os padrões de representação gráfica na arquitetura definem diferentes tipos e espessuras de linhas a serem aplicados nos projetos. Qual representação gráfica NÃO corresponde ao seu uso correto?

- a) Linha traço e ponto larga linhas de centro de gravidade.
- b) Linha contínua larga contornos e arestas visíveis.
- c) Linha traço e ponto estreita linhas de centro, eixos de simetria.
- d) Linha contínua estreita linhas auxiliares, de cota e hachuras.

22) A planta baixa de um quarto representada na escala 1:75 tem seu comprimento e largura medindo no desenho 7,20 cm e X, respectivamente. Sabendo que a área do quarto mede 19,44 m², quanto mede X na planta baixa?

- a) 7,2 cm.
- b) 4,8 cm.
- c) 5,4 cm.
- d) 3,6 cm.

23) De acordo com as normas de representação de projetos de arquitetura, é correto afirmar:

a) Devem ser utilizados os formatos de papel da série A, conforme NBR 10.068/1.987, sendo o formato A0 como máximo e A5 como mínimo, para evitar problemas de manuseio e arquivamento.

b) As letras são sempre maiúsculas e não inclinadas; os números sempre inclinados.

c) O projeto executivo apresenta de forma clara e organizada, todas as informações necessárias à execução da obra e todos os serviços inerentes, contendo como documentos típicos: planta de locação; planta baixa, cortes e fachadas; detalhamentos; especificações e lista de materiais.

d) O plano secante vertical que divide a edificação em duas partes, seja no sentido longitudinal, seja no transversal, é conhecido como fachada.

24) Em relação às representações e especificações nos projetos arquitetônicos, assinale a opção correta.

a) As cotas de nível devem ser escolhidas a fim de propiciar melhor visualização.

- b) As linhas de cota devem estar sempre fora do desenho.
- c) Nos cortes pode-se marcar cotas verticais ou horizontais.

d) A cota indicativa no vão de portas e janelas é colocada no vão acabado pronto para receber as esquadrias.

25) Um levantamento topográfico foi realizado com uso de estação total, gerando uma tabela com as coordenadas polares (ângulos e distâncias) relativas à posição da estação total. Desse levantamento, originou-se o ponto P1, que está a 35 metros e com deslocamento de 45° em relação à estação total. Partindo de um ponto da estação total de coordenada (0,0), no AutoCad Autodesk 2020, a coordenada de P1 será escrita por:

- a) @35<45
- b) @35@45
- c) 35<45
- d) <35<45

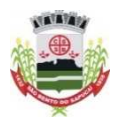

26) Trabalhando em um projeto cheio de informações, o profissional se vê por vezes selecionando partes do projeto que não são de seu interesse. Para evitar isso, o AutoCad Autodesk tem uma função que permite selecionar em qual parte do objeto se tem interesse, deixando-a destacada e de fácil clique. Esta ferramenta permite selecionar pontos, centro, perpendicular, tangente, ponto final, entre outras partes do desenho. A função do AutoCad Autodesk 2020 descrita é a função:

a) Snap.

- b) Grid.
- c) Ortho.
- d) Osnap**.**

27) O software Revit da Autodesk envolve funcionalidades, fluxos de trabalho e interoperabilidade como os listados abaixo, EXCETO:

a) A visualização ocorre não somente com as renderizações fotorrealistas, mas também com imagens em corte 3D, assim como panorâmicas em estéreo para estender o projeto à realidade virtual. Nesse sentido, os Apps BIMx e BIMcloud ajudam o Revit, em sua Versão 2023, a modelar, visualizar, colaborar e documentar com mais eficiência os projetos nele desenvolvidos.

b) A coordenação e a colaboração podem acontecer por meio do compartilhamento e sincronização de um mesmo arquivo com outros profissionais em um ambiente de projeto unificado.

c) A análise do objeto ainda em concepção permite otimizar o desempenho da construção no estágio inicial do projeto, realizando estimativas de custo e monitorando o desempenho durante a vida útil tanto do projeto quanto da construção.

d) O desenvolvimento do projeto para documentação permite gerar plantas, cortes, elevações, tabelas, vistas 2D e 3D com renderizações de forma rápida e precisa.

28) Dentro do ambiente de modelagem do Autodesk Revit, encontramos a caracterização em elementos e famílias. De acordo com essa caracterização, assinale a alternativa correta.

a) Objetos de anotação são definidos como textos e cotas, sendo gerais e presentes em todas as vistas criadas.

b) Elemento Componente se caracteriza por ser nativo de uma construção, como parede, piso e telhado.

c) Famílias, dentro do ambiente do Revit, são agrupamentos de objetos de um mesmo tipo, com os mesmos parâmetros e comportamentos

d) Famílias do sistema estão disponíveis em formato RFA, disponíveis em inúmeras bibliotecas importadas ao projeto.

29) Assinale, dentre as alternativas a seguir, a sequência de passos utilizada para se girar uma vista 3D no software de desenho Revit.

a) Movimentar scroll para frente ou para trás.

- b) Segurar scroll + segurar shift + orientar pelo mouse.
- c) Segurar scroll + orientar pelo mouse.
- d) Segurar Ctrl + orientar pelo mouse.

30) Relacione os atalhos com seus comandos no software REVIT.

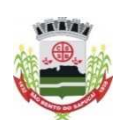

#### COMANDOS:

- I Propriedades..
- II Cota alinhada
- III Criando um ambiente.
- IV Ocultar categoria.
- V Zoom na região.
- VI Unidade do projeto.

#### ATALHOS:

- $()$  DI
- ( ) HC
- ( ) PP
- ( ) UN
- $()$  RM
- $()$  ZZ

.A sequência correta da relação comando - atalho é:

a) I, IV, II, VI, III, V.

- b) II, IV, I, VI, III, V.
- c) I, IV, II, III, VI, V.
- d) V, IV, II, VI, I, III.

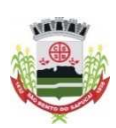